## **Armia – Der Prozess (2009)**

Written by bluelovers and by bluelovers and by bluelovers and by bluelovers and by bluelovers and by bluelovers

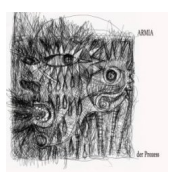

- *1. Zly porucznik*
- *2. Proces*
- *3. Statek burz*
- *4. Katedra*
- *5. Przed prawem*
- *6. Anima*
- *7. Underground*

Muzycy: Tomasz "Tom" Budzyński – głos, muzyka (utwór 7), teksty Krzysztof "Dr Kmieta" Kmiecik – gitara basowa Paweł Klimczak – gitary, muzyka Rafał "Franc" Giec gitary Tomasz Krzyżaniak – perkusja, Krzysztof "Banan" Banasik – waltornia, syntezatory + Jakub Bartoszewski – waltornia

"Der Prozess" to kolejny koncept-albumem w historii Armii. Już sama nazwa nasuwa skojarzenia z arcydziełem Franza Kafki, a sam Tomasz Budzyński nie wypiera się tej inspiracji. Mówi wprost, że odczytany po latach "Proces" stał się dla niego natchnieniem do napisania tekstów na następcę "Ultima Thule" (2005). Sześć utworów układa się w wyrafinowaną suitę, której twórcą jest gitarzysta Paweł Klimczak. Muzykę można określić jako skrzyżowanie hard core'u, jazzu, a nawet współczesnej awangardowej muzyki poważnej. Płytę zamyka bonus w postaci utworu "Underground", do nagrania którego zespół zaprosił uczestników oficjalnego forum internetowego. Album zarejestrowano w Małym Studiu w Puszczykowie z Robertem "Licą" Friedrichem w roli realizatora. --- muzyka.interia.pl

download: uploaded anonfiles yandex 4shared solidfiles mediafire mega filecloudio ziddu

Written by bluelovers and the bluelovers of the bluelovers and the bluelovers of the bluelovers of the bluelov Wednesday, 14 October 2009 10:20 - Last Updated Friday, 15 November 2013 14:26

back